# **SISTEM INFORMASI PENYEWAAN DAN PERBAIKAN ALAT BERAT DI CV. MITRA PERKASA BINTAN BERBASIS WEB PHP DAN MYSQL**

## **Disusun oleh:**

**Arie Ardiansyah Putra1) dan Suroto S.Kom M. Ak. 2)** [arieardiansyahputra@yahoo.com](mailto:arieardiansyahputra@yahoo.com1)**1) ,** [suroto@gmail.com](mailto:suroto@gmail.com2)2)

Fakultas Teknik, Jurusan Sistem Informasi, Universitas Batam, Jl.Uniba No.5, Batam Center, Kota Batam, 29432, Indonesia

## *ABSTRACT*

*CV. Mitra Perkasa Bintan is one of the contracting company that competes with other contracting companies in developing business in the field. CV. Mitra Perkasa Bintan serve some services are sales-natural materials, heavy equipment rental and leasing services of contractors. However, these companies have several problems in the transaction. All lease transactions is still conventional. Marketing of the rental of heavy equipment is also just around the location of the company so many people do not know the CV. Mitra Perkasa Bintan. Therefore need to be designed an application using Internet facilities that can be used customers to rent heavy equipment and save time and costs in conducting transactions between companies and customers. So CV. Mitra Perkasa Bintan requires a web-based online application to support the rental of heavy equipment as a container or an intermediary between company and customers in terms of trade are accompanied by pictures of heavy equipment to be leased. The purpose of this final project provides a solution to these problems so that customers can rent heavy equipment through the website. The system created is a web-based online applications using program PHP language and MySQL as database. With of building this web-based online application customers can rent heavy equipment through the website CV. Mitra Perkasa Bintan.*

*Keywords: Information System, Heavy equipment, Repair, Online Rental, PHP*

# **Pendahuluan**

CV. Mitra Perkasa Bintan adalah salah satu perusahaan yang menangani proyekproyek pembangunan perumahan dan lainlainnya. CV.Mitra Perkasa bergerak di bidang jasa penyewaan dan perbaikan alat berat. Contohnya di kota Bintan pada akhir dekade ini pembangunan menunjukkan perkembangan yang sangat pesat. Hal ini bisa dilihat dari banyaknya mendirikan perumahan dan proyek tempat wisata yang baru di Bintan. Perusahaan ini terletak di JL. Sei III no. 05 Seri Kuala Lobam-Bintan.

*Zona Komputer ISSN 2087- 7269 Volume 9 Nomor 2 (Agustus 2019)*

Permasalahan yang terjadi di CV. Mitra Perkasa Bintan adalah input data yang sering salah saat banyak penyewaan. Data transaksi sewa yang berupa nota jika tidak langsung masuk dalam pembukuan potensi terjadi kesalahan urutan kapan pelanggan menyewa atau memperbaiki alat beratnya. Kesalahan seperti ini saat laporan bulanan membuat admin harus mengecek lagi urutan tanggal nota yang benar saat kepala perusahaan meminta data dari laporan bulanan tersebut. Akibat lain dari kesalahan urutan sewa adalah kerugian penghasilan bagi perusahaan.

Penelitian di CV. Mitra Perkasa Bintan adalah untuk merancang sistem berupa Web yang bisa berjalan serta mengimplementasikan sistem informasi penyewaan dan perbaikan alat-alat berat. Kegunaan penelitian bermaksud agar menambah wawasan dan pengetahuan sekaligus mengimplementasikan teori tersebut kedalam perusahaan. Sistem ini dapat mendukung kegiatan perusahaan seperti memberikan solusi kendala dalam informasi – informasi terkait perusahaan yang dihadapi baik oleh admin maupun pelanggan di CV. Mitra Perkasa Bintan. Sedangkan sumber penelitian dengan metode pengumpulan data primer yang dilakukan dengan cara observasi, wawancara, dan pengumpulan data sekunder.

Dengan dirancangnya sebuah sistem informasi Penyewaan rental mobil ini diharapkan dapat membantu bagian admin atau penyewaan dan perbaikan alat-alat berat di CV. Mitra Perkasa Bintan. Dalam proses penyewaan dan perbaikan serta pengembalian alat-alat berat dan memudahkan admin dalam pembuatan laporannya. Bentuk implementasi dari solusi tersebut adalah membangun sistem yang berjudul "SISTEM INFORMASI PENYEWAAN DAN PERBAIKAN ALAT BERAT DI CV. MITRA PERKASA

8

# BINTAN BERBASIS WEB PHP DAN MY SQL".

## **Metode Penelitian**

Dasar penelitian yang digunakan sebagai bahan untuk kelengkapan data dan informasi adalah .

## **Observasi**

Teknik observasi ini dilakukan untuk pengumpulan data seperti datang ke perusahaan bertemu manajer CV. Mittra Perkasa Bintan melakukan beberapa pertanyaan bersangkutan dengan laporan untuk perusahaan itu, ini penting dilakukan untuk mencari bahan dalam pengembangan cara mengatasi rumasan masalah agar terselesaikan

#### **Studi Pustaka**

Mengumpulkan data dengan cara mencari referensi-referensi serta literature mengenai kegiatan laporan penyewaan dan perbaikan untuk membantu mengumpulkan informasi serta dapat menjadi bahan acuan dalam penyelesaian penelitian ini. Studi yang

dilakukan dengan mengumpulkan file-file yang berbentuk yang di berikan oleh Manager sebagai tahap pengembangan selanjutnya.

## **Wawancara**

Melakukan wawancara dengan tanya jawab untuk mencari informasi secara langsung dari narasumber dengan tujuan memperoleh informasi yang dibutuhkan untuk penelitian.

## **Hasil**

Dengan adanya sistem informasi penyewaan dan perbaikan alat berat di cv. Mitra perkasa bintan dapat mempermudah konsumen dalam menyewa maupun memperbaiki alat berat dan pembuatan laporan pun menjadi semakin mudah.

#### **UseCase Diagram**

Diagram *Use Case* digunakan untuk menggambarkan *Fungsional* diatas yang diharapkan dari sebuah sistem dan mendeskripsikan fungsi sebuah sistem dari sudut pandang pengguna sistem.

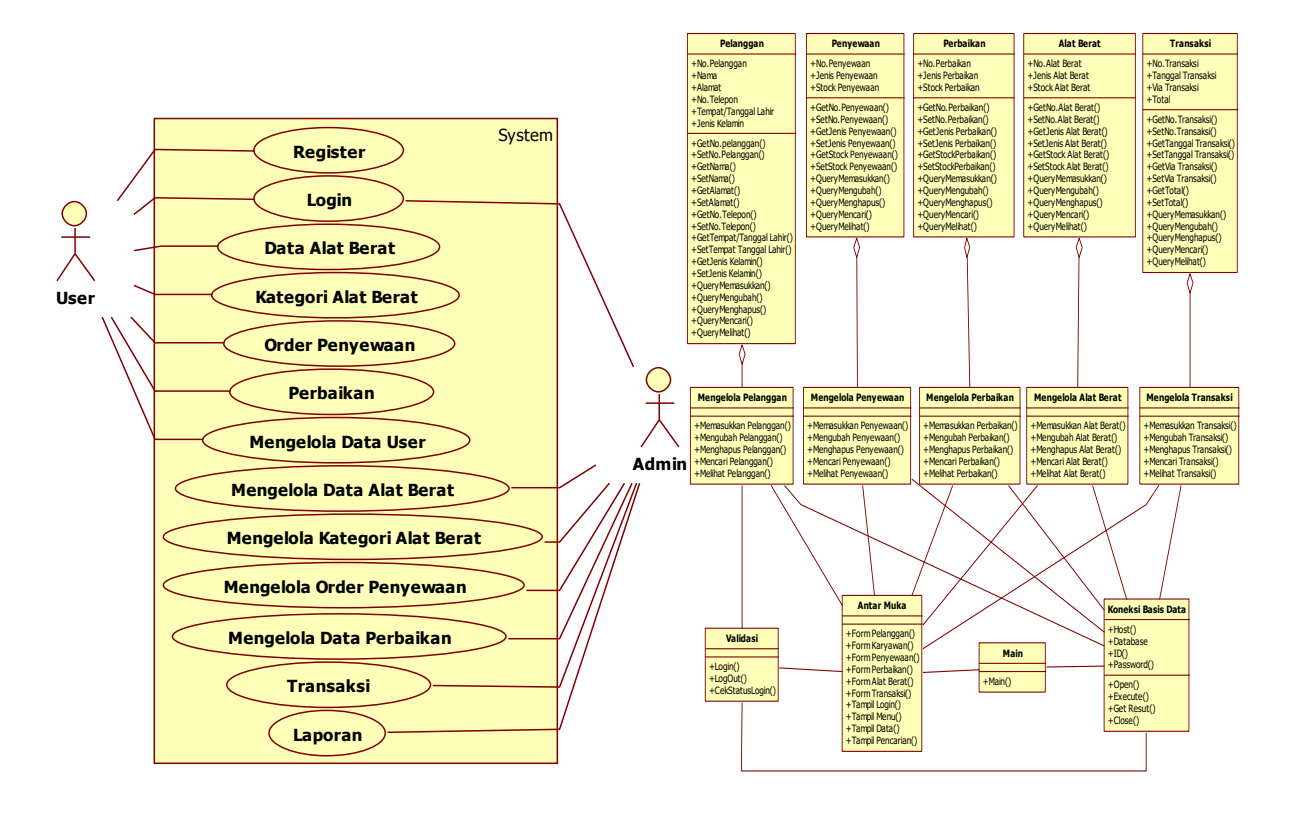

**Gambar 3.3** Diagram *Use Case*

# **Gambar 3.4** Diagram Kelas

# **Class Diagram**

Diagram kelas digunakan untuk menggambarkan keadaan (atribut/properti) suatu sistem, sekaligus menawarkan layanan untuk memanipulasi keadaan tersebut (metoda/fungsi).

## **Tampilan Antarmuka**

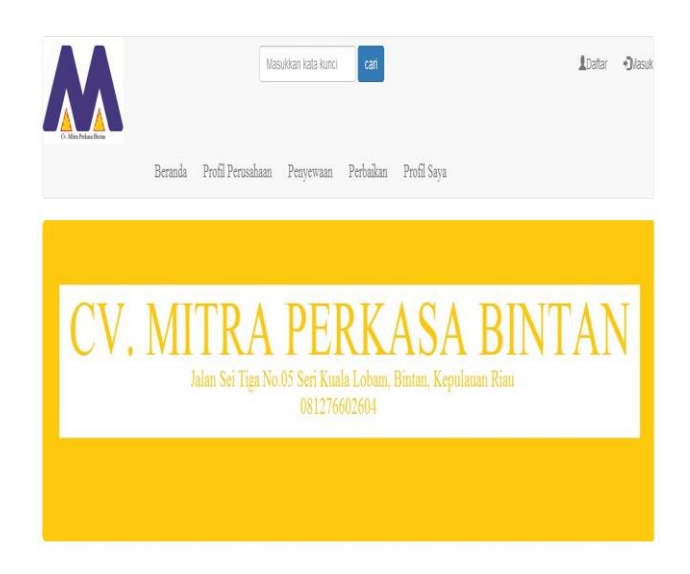

Gambar 4.11 **Antarmuka Menu Utama**

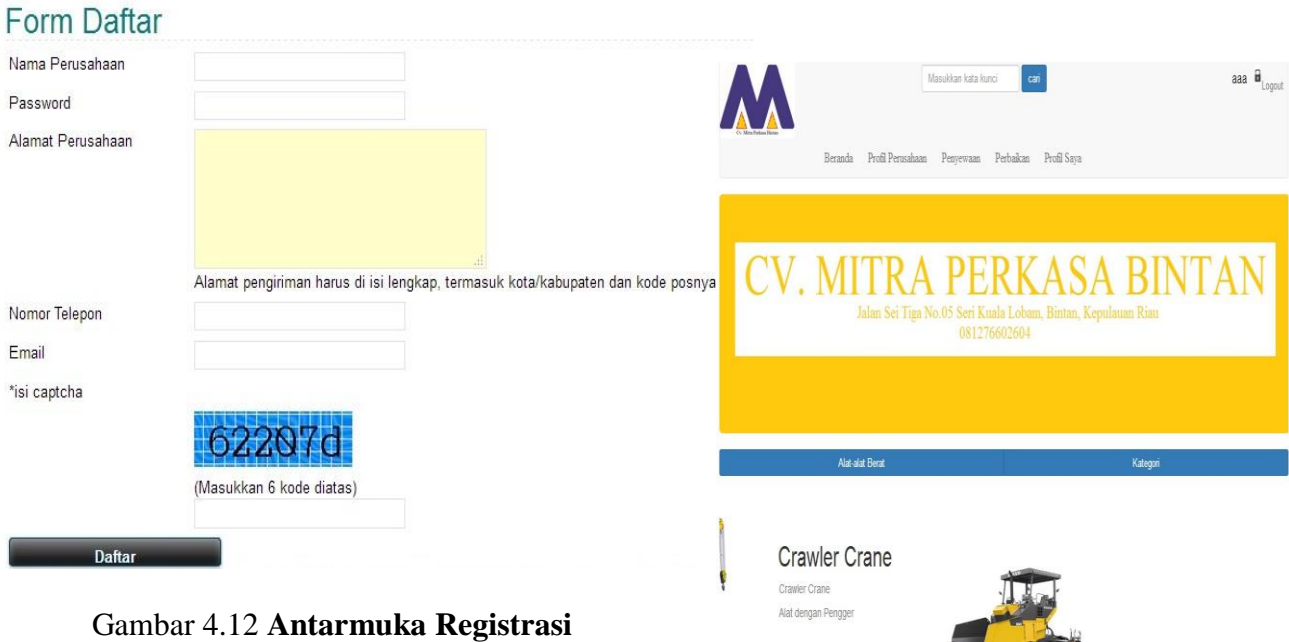

Gambar 4.12 **Antarmuka Registrasi**

**Gambar 4.14** Antarmuka Banner

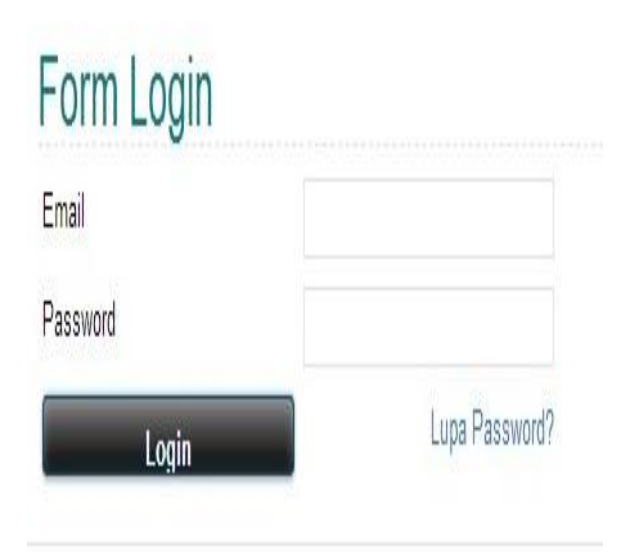

Gambar 4.13 **Antarmuka Login**

| ALAT BERAT                                                | NAMA ALAT BERAT | <b>JUMLAH ALAT BERAT</b> | LAMA SEWAJAM                                  | HARGA/JAM              | <b>SUBTOTAL</b>      | HAPUS |
|-----------------------------------------------------------|-----------------|--------------------------|-----------------------------------------------|------------------------|----------------------|-------|
|                                                           | Asphalt Paver   | ۲                        | 7,                                            | 400.00                 | 2.800.000            |       |
| $\sqrt{11.5 \omega^2}$<br>$\overline{2}$<br>$\frac{1}{2}$ | Crawler Crane   | $\mathfrak{f}_\bullet$   | <b>Science</b><br>$\overline{\mathfrak{b}}$ , | <b>GRANNE</b><br>40.00 | anansun<br>2.400.000 |       |
|                                                           |                 |                          |                                               |                        | Total:Rp. 5.200.000  |       |
| Lanjutkan                                                 |                 |                          |                                               |                        | Selesai              |       |

**Gambar 4.15** Antarmuka Penyewaan

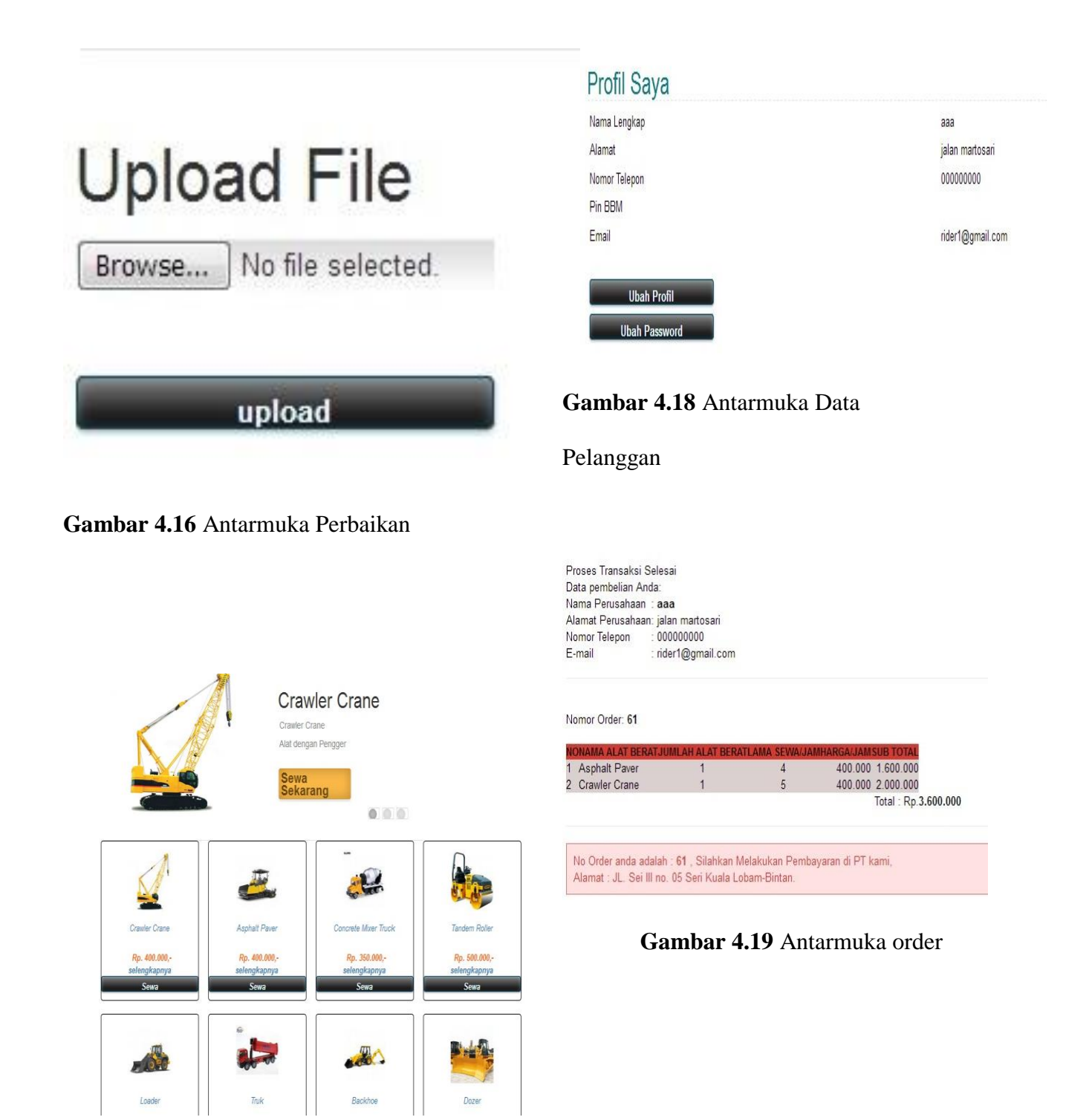

**Gambar 4.17** Antarmuka

DataAlatBerat

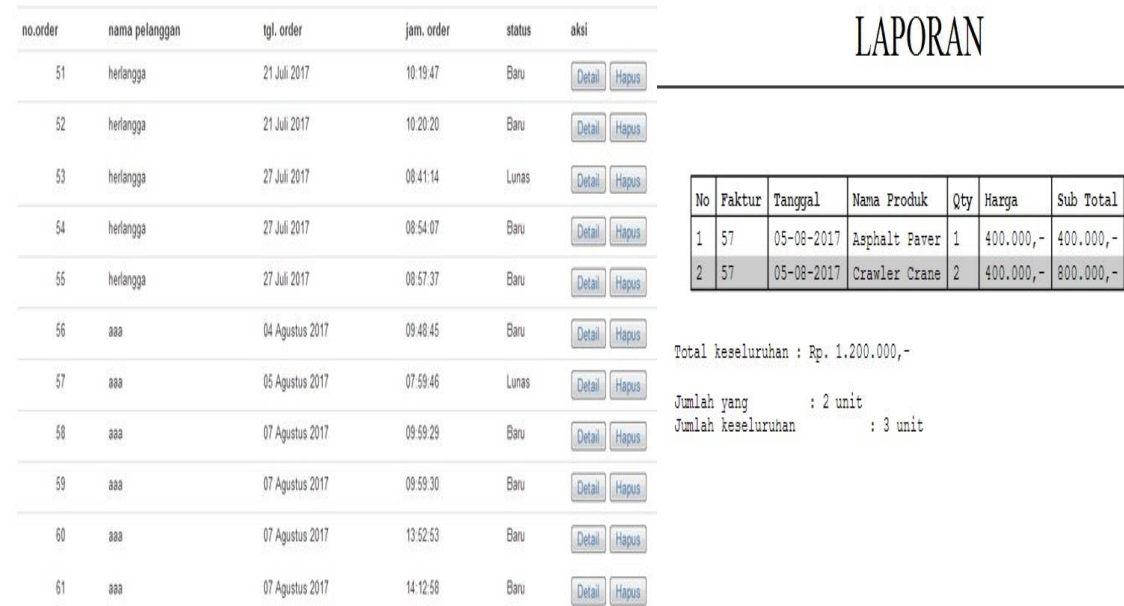

# **Gambar 4.20** Mengelola Data

#### Penyewaan

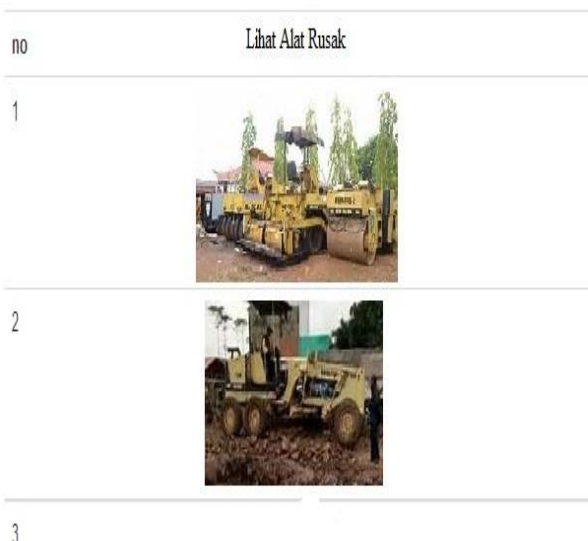

## **Gambar 4.21** Mengelola Data

## Perbaikan

# **Gambar 4.22** Laporan

## **Kesimpulan**

Setelah melalui beberapa proses mulai dari analisis, perancangan hingga sistem diimplementasikan, maka dapat disimpulkan diantaranya sebagai berikut:

- 1. Dengan adanya aplikasi ini dapat membantu dan memudahkan pihak pihak terkait, terutama admin sebagai pengguna sistem agar lebih teliti, cepat, akurat dan terpercaya.
- 2. Dengan adanya aplikasi ini dapat terciptanya sistem jasa secara efektif dan efisien agar meningkatkan promosi di Cv. Mitra Perkasa Bintan.

3. Aplikasi ini dilengkapi dengan hak akses yang berbeda-beda sehingga aplikasi ini mempunyai tingkat keamanan yang baik.

## **Saran**

Berdasarkan kesimpulan diatas, maka penulis merekomendasikan berupa saransaran sebagai berikut :

- 1. Aplikasi dapat dikembangkan lagi menjadi berbasis Android agar dapat mempermudah pelanggan untuk mengakses informasi terkait Cv Mitra Perkasa Bintan.
- 2. Aplikasi dapat dikembangkan dengan adanya chat user ke Admin secara online agar langsung dikonfirmasi oleh admin tentang informasi terkait Cv Mitra Perkasa Bintan.

## **Ucapan Terima Kasih**

Penulis mempersembahkan Karya tulis ini kepada orang-orang terkasih :

- 1. Orang tua tercinta, yang selalu memotivasi dan mendoakan penulis sehingga bisa menyelesaikan tugas akhir ini.
- 2. Adik kandung saya Sarniyanti Ningsih dan saudara - saudara sepupu yang selalu mensupport penulis dalam menyelesaikan tugas akhir.
- 3. Sahabat terdekat yang sudah penulis anggap seperti saudara sendiri Puri , Bryan, Nanda, Egi, Fery, Rahmad, David, Rendy, Dodi, Dedek, Zudi, Pinarti, Dwi, Gita, Defison, Nipong dan Keluarga besar SI 2013.
- 4. Sahabat-sahabat yang membantu dan memberi support Roynaldo, deni, willy, samsoel, saleh, wibi, david, ilham, halim yang selalu

mendukung saya seperti saudara sendiri.

- 5. Teman-teman Organisasi di Himaprodi ilkom, Rotaract club Batam, HMKB.
- 6. Teman-teman satu angkatan Sistem Informasi 2013 dan Almamater tercinta.
- 7. Serta seluruh keluarga besar, sebagai rasa terimakasih penulis atas segala dukungan dan bantuan, baik moril maupun materil yang telah diberikan kepada penulis.

# **DAFTAR PUSTAKA**

Arief (2011). *Jago PHP dan MYSQL*. Dunia Komputer. Bekasi.

Azhar Susanto (2013). *Sistem Informasi Akuntansi*. Lingga Jaya. Bandung.

Kadir,Abdul (2014). *Pengenalan Sistem Informasi* Edisi Revisi. Andi.Yogyakarta.

Mulyadi (2010). *Sistem Akuntansi*, Vol 3, No 5. Salemba Empat. Jakarta.

Nugroho, (2010). *Panduan Membuat Program Toko dengan PHP, MySQL, dan Dreamweaver*. Yogyakarta: Alif Media.

Stair, R dan Reynolds, G. (2010). *Principles of information systems*. Melbourne, VIC: *Cengage Learning*.

Rosa dan Shalahuddin (2011). *Modul Pembelajaran Rekayasa Perangkat Lunak (Terstruktur dan Berorientasi Objek)*. Modula. Bandung.